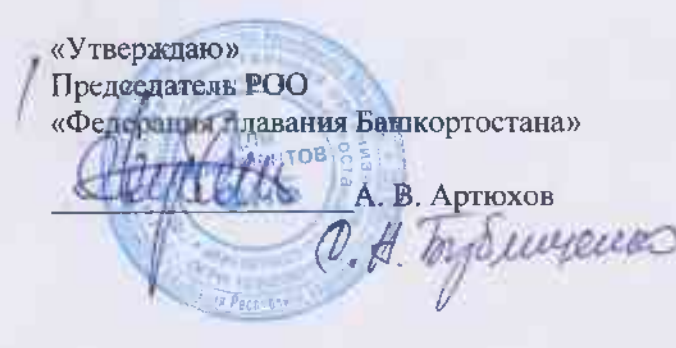

«Утверждано» Заместите. Министра спорта Республик и машкортостан

TBO **SAW**  А. А. Новиков

#### СПИСОК кандидатов в сборную команду Республики Башкортостан по плаванию на 2023 год.

#### Тренеры и специалисты, работающие с командой:

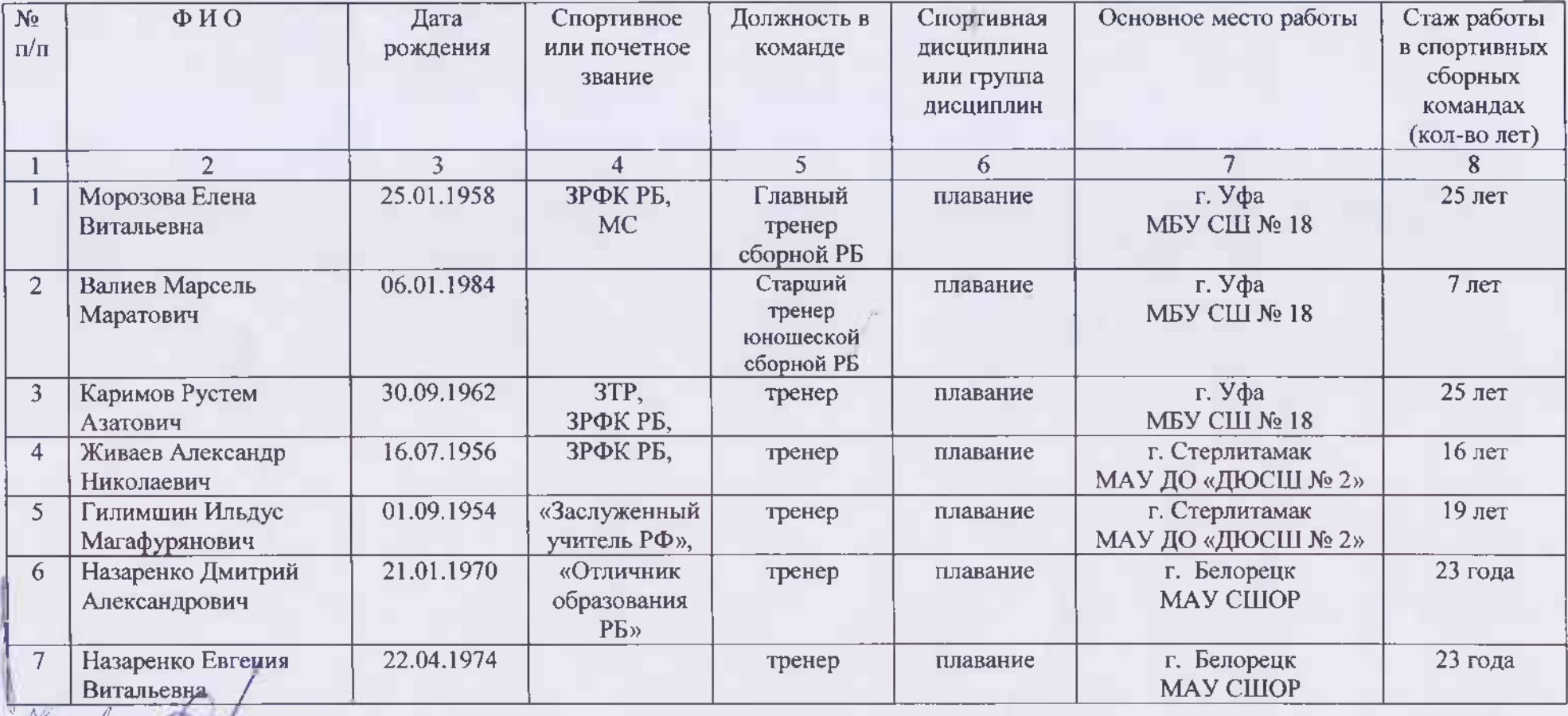

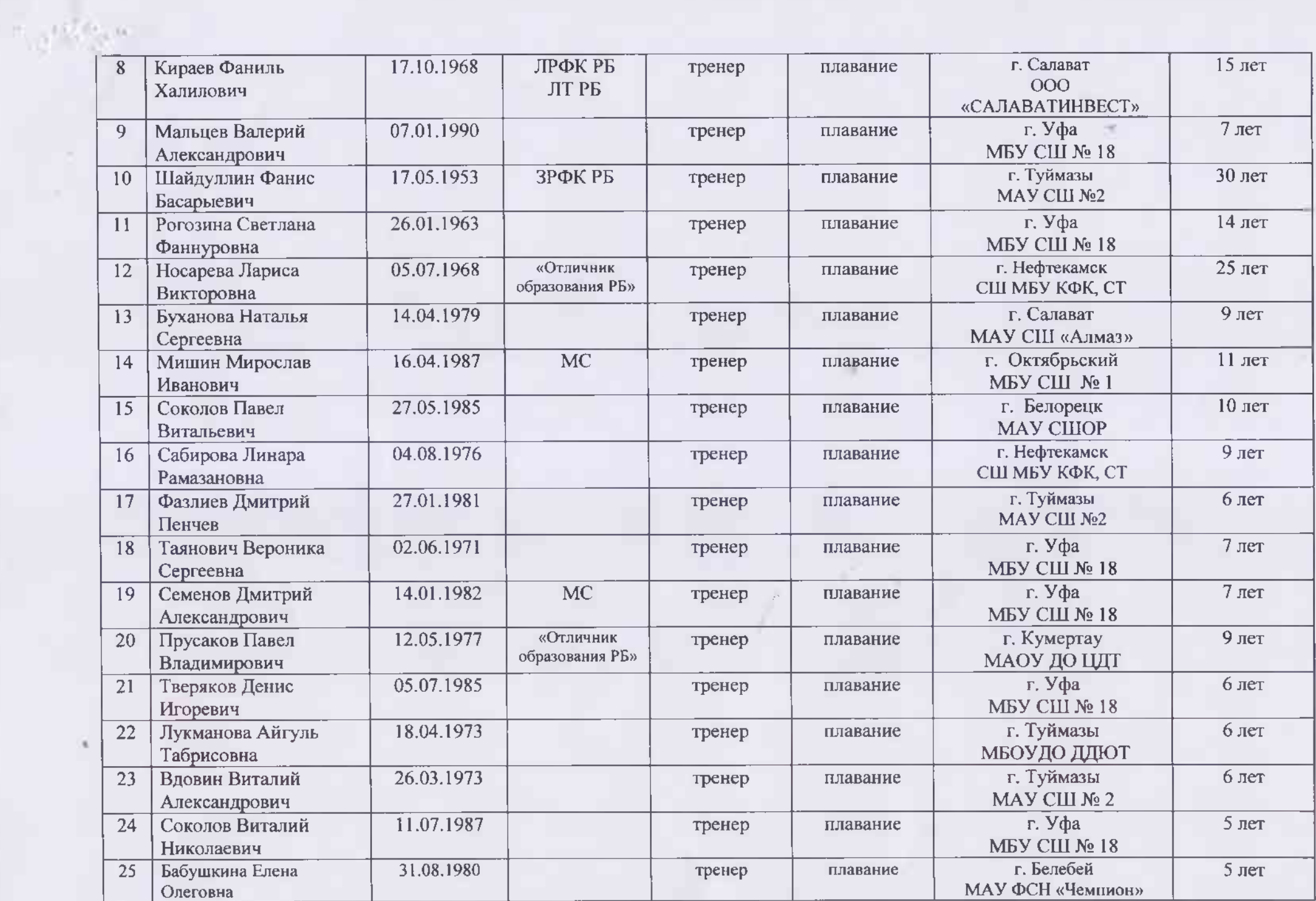

 $\mathcal{G}$  .

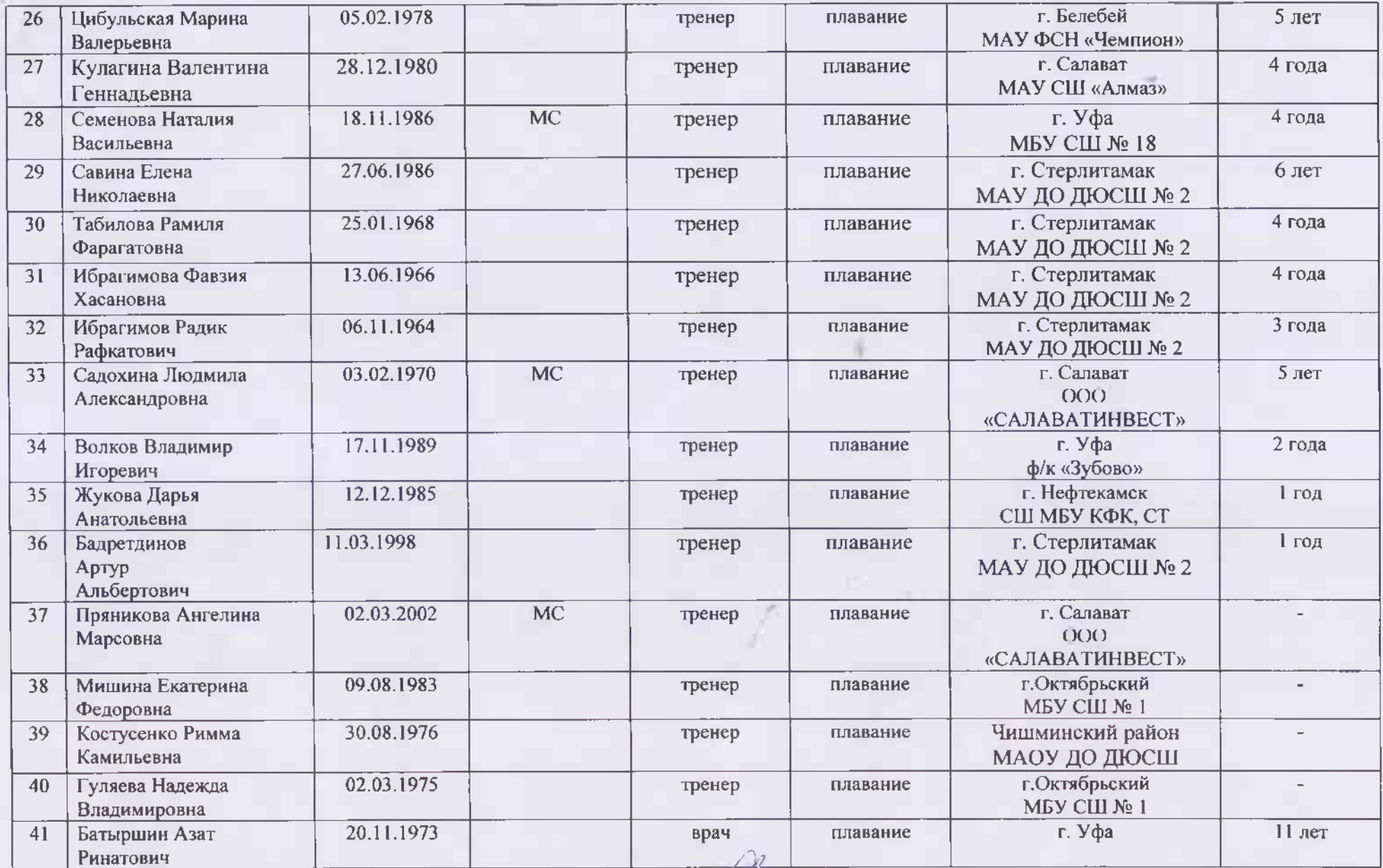

Главный тренер сборной РБ по плаванию

 $\label{eq:1} \mathcal{F}(\mathcal{F}) = \mathcal{F}(\mathcal{F}) \otimes \mathcal{F}(\mathcal{F})$ 

Geffers

×

Морозова Е.В.

Спортемены-кандидаты в спортивные сборные команды Республики Башкортостан на 2023 год /плавание/.

 $N = 131.6008$ 

### ОСНОВНОЙ СОСТАВ

Мужчины 2004 г.р. и старше, женщины 2005 г.р. и старше (возраст в соответствии с Единой всероссийской спортивной классификацией):

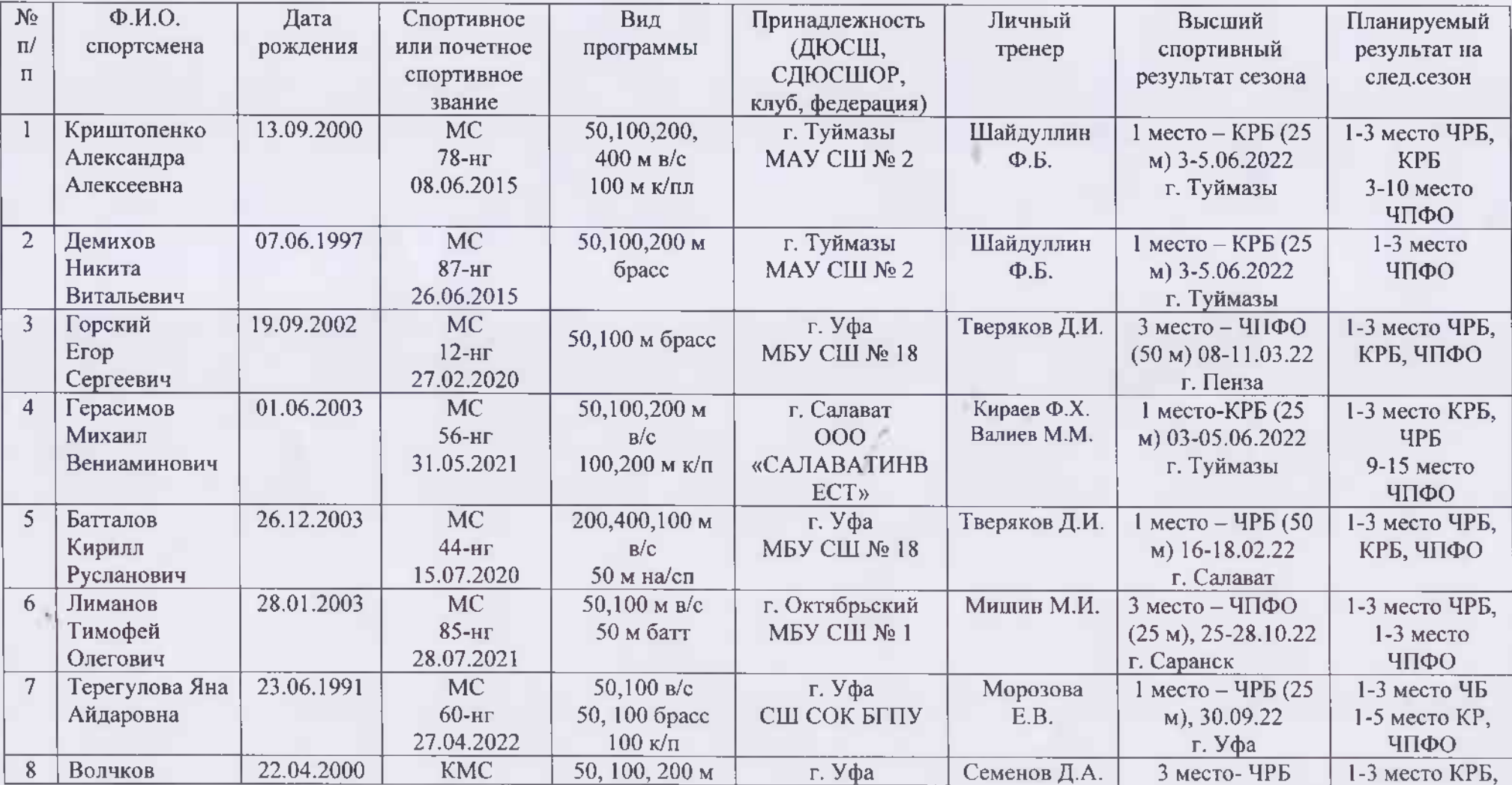

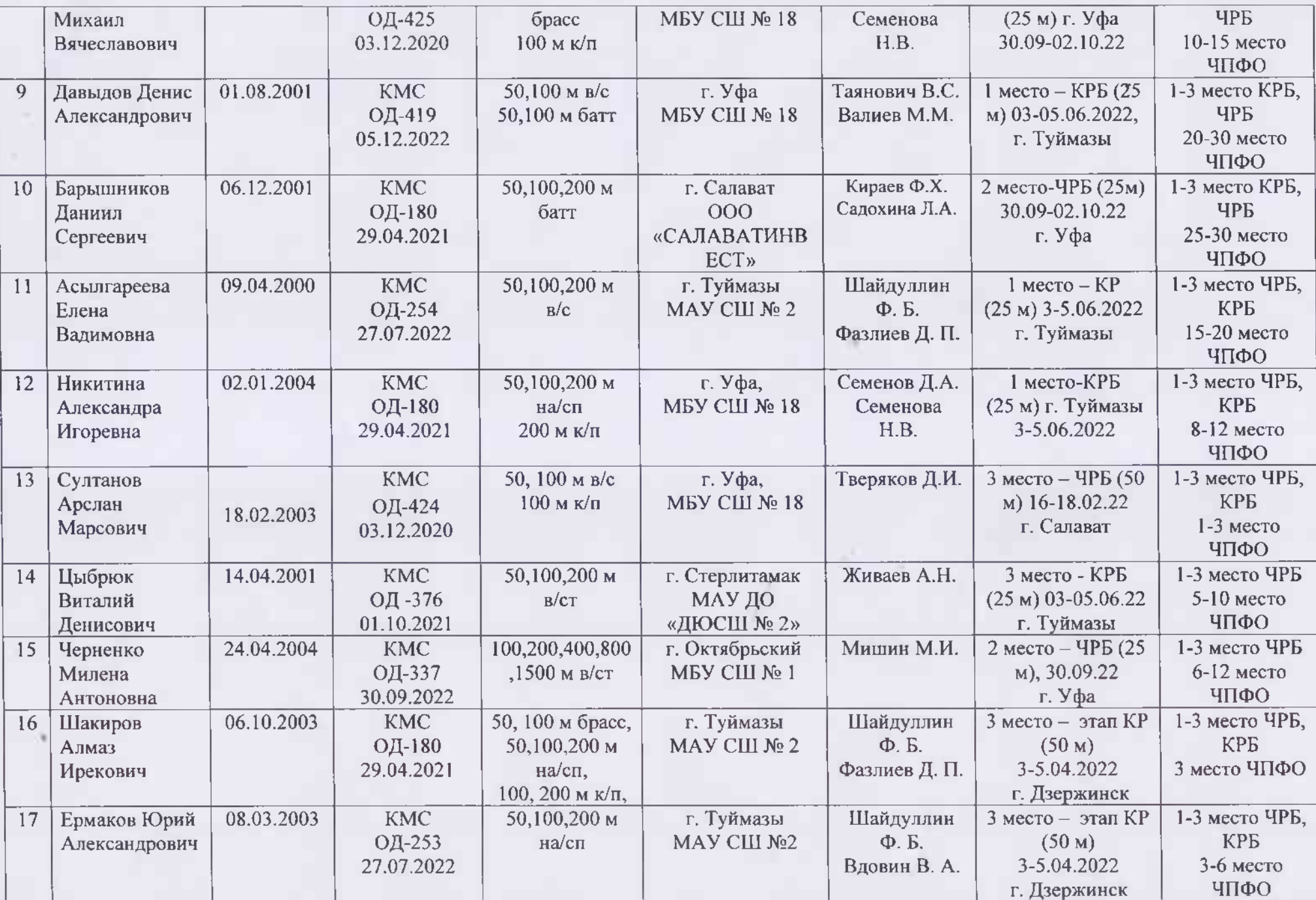

W.

car capital

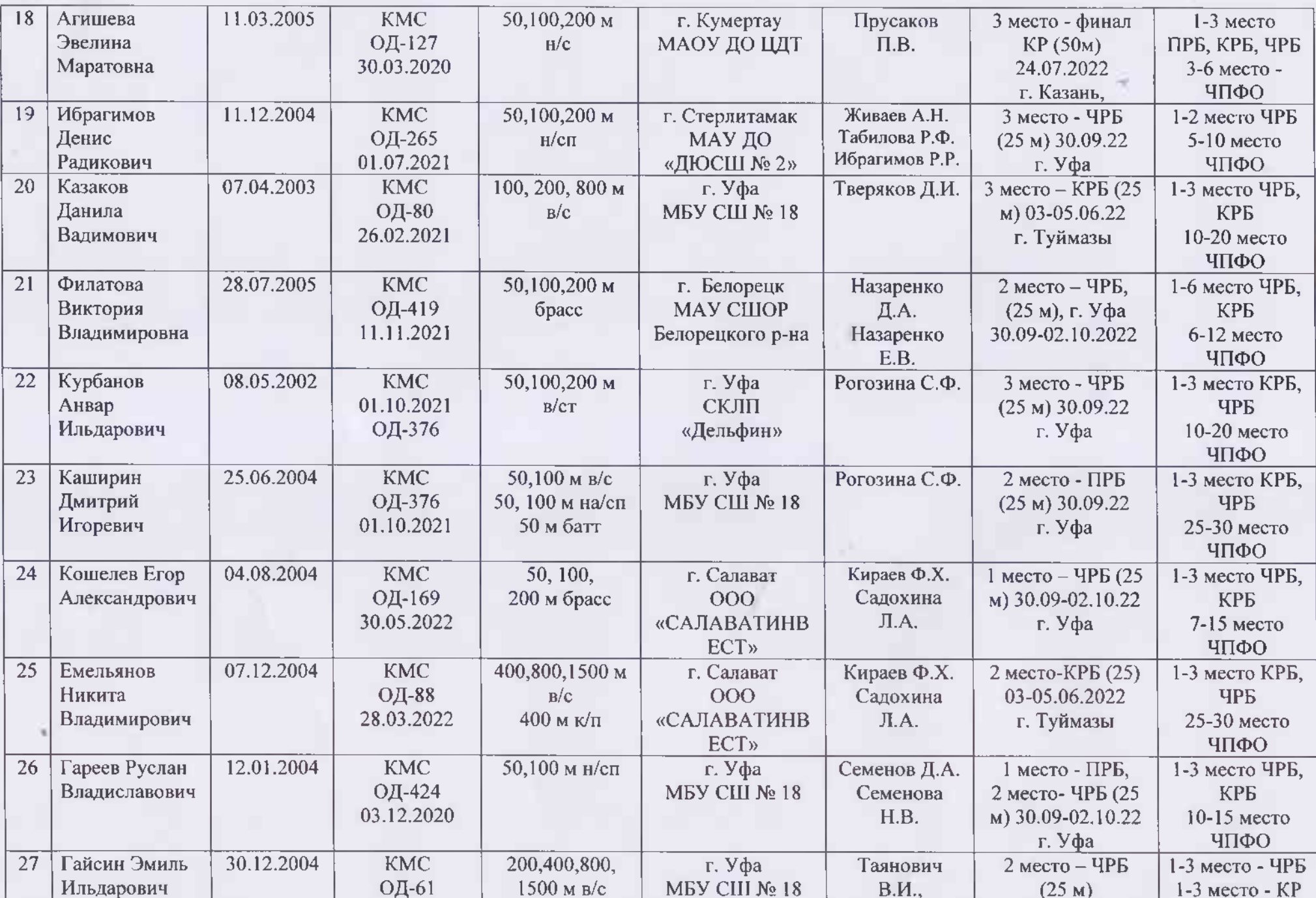

the company of the company of the

 $\label{eq:12} \begin{array}{ll} \text{1.5} & \text{1.5} \pm 0.5 \text{ m} \\ \text{2.5} & \text{2.5} \pm 0.5 \text{ m} \\ \text{3.5} & \text{3.6} \end{array}$ 

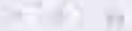

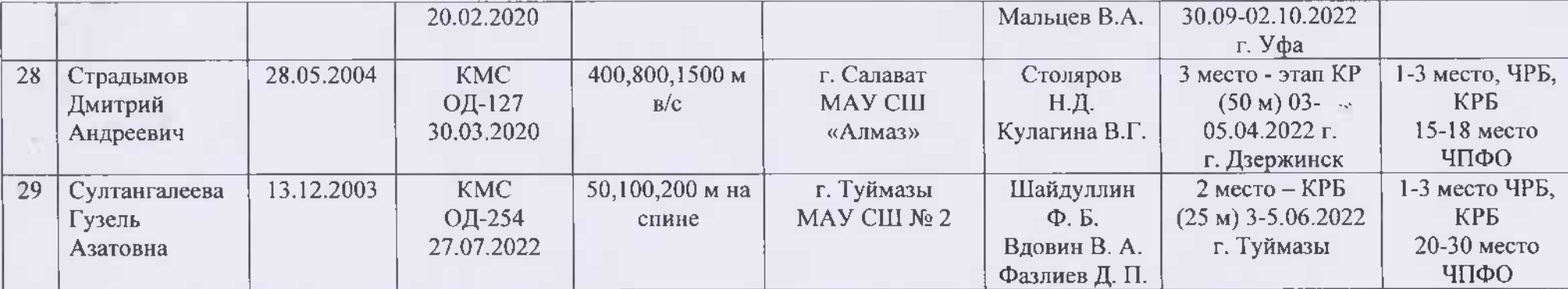

Юниоры 2005-2006 г.р., юниорки 2006-2008 г.р. (возраст в соответствии с Единой всероссийской спортивной классификацией):

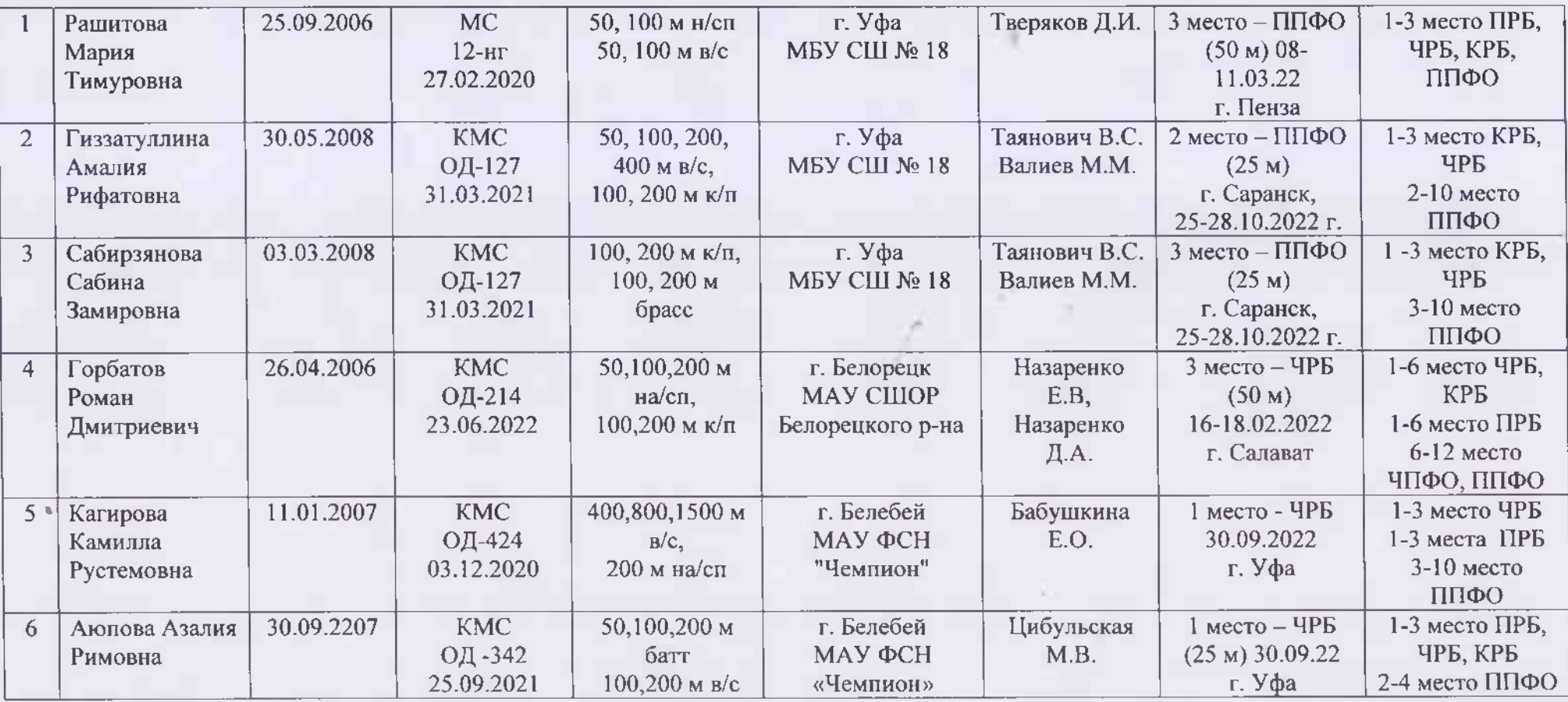

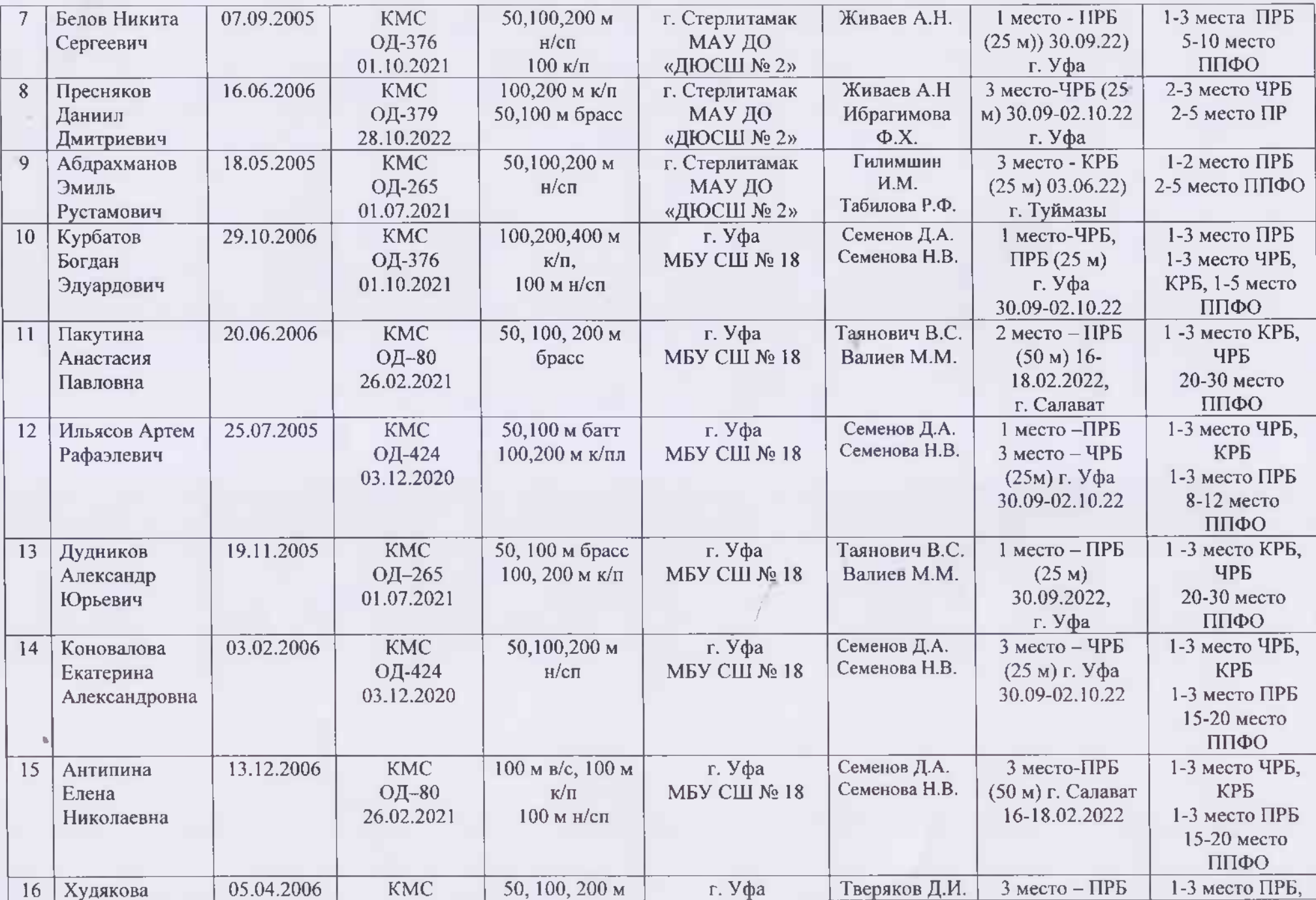

 $-10.2$ 

 $\mathbf{r} = -\mathbf{r} \mathbf{r}^{-1}$  . <br> An

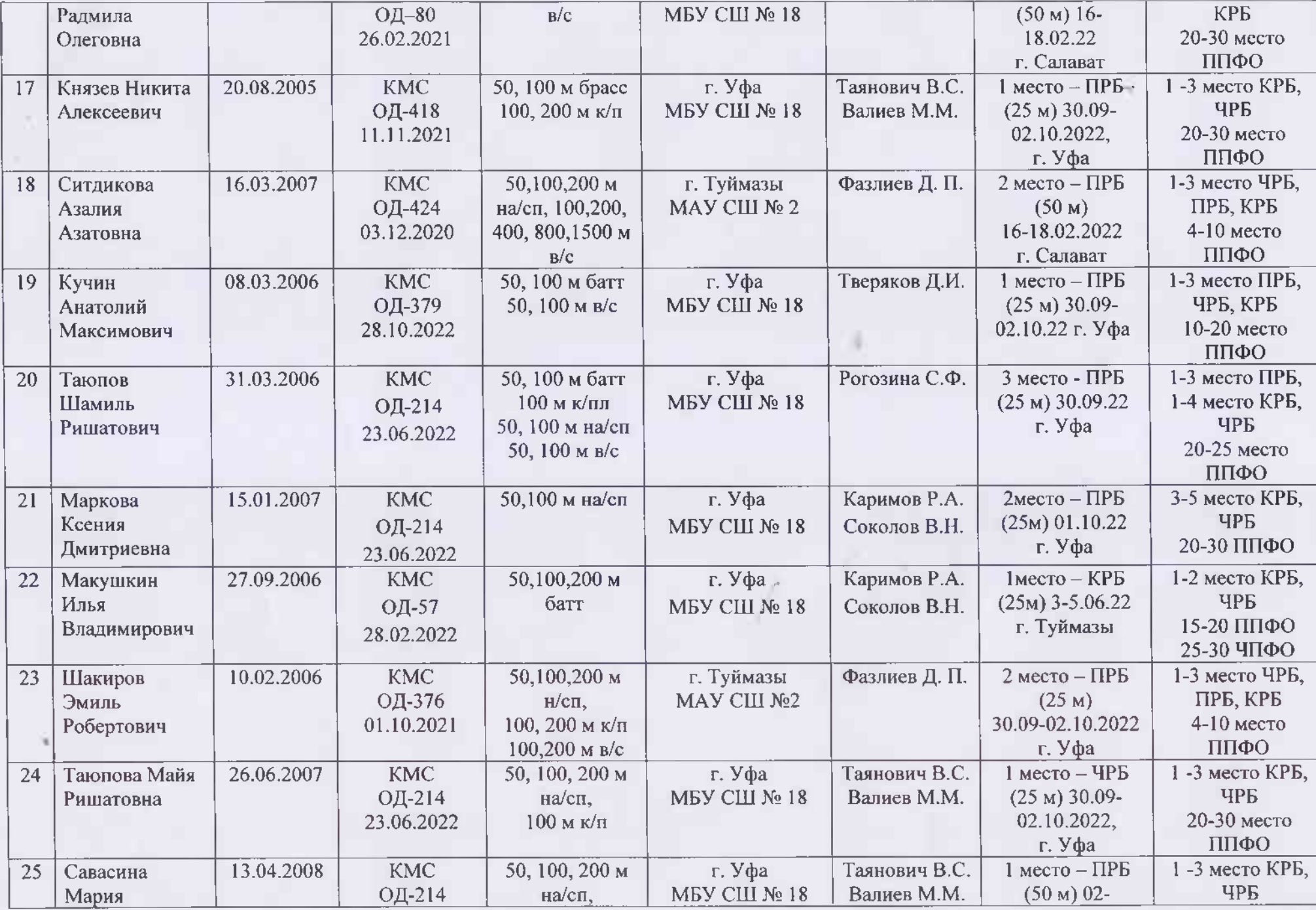

 $\mu = 187.65$   $\mu_{\rm B}$ 

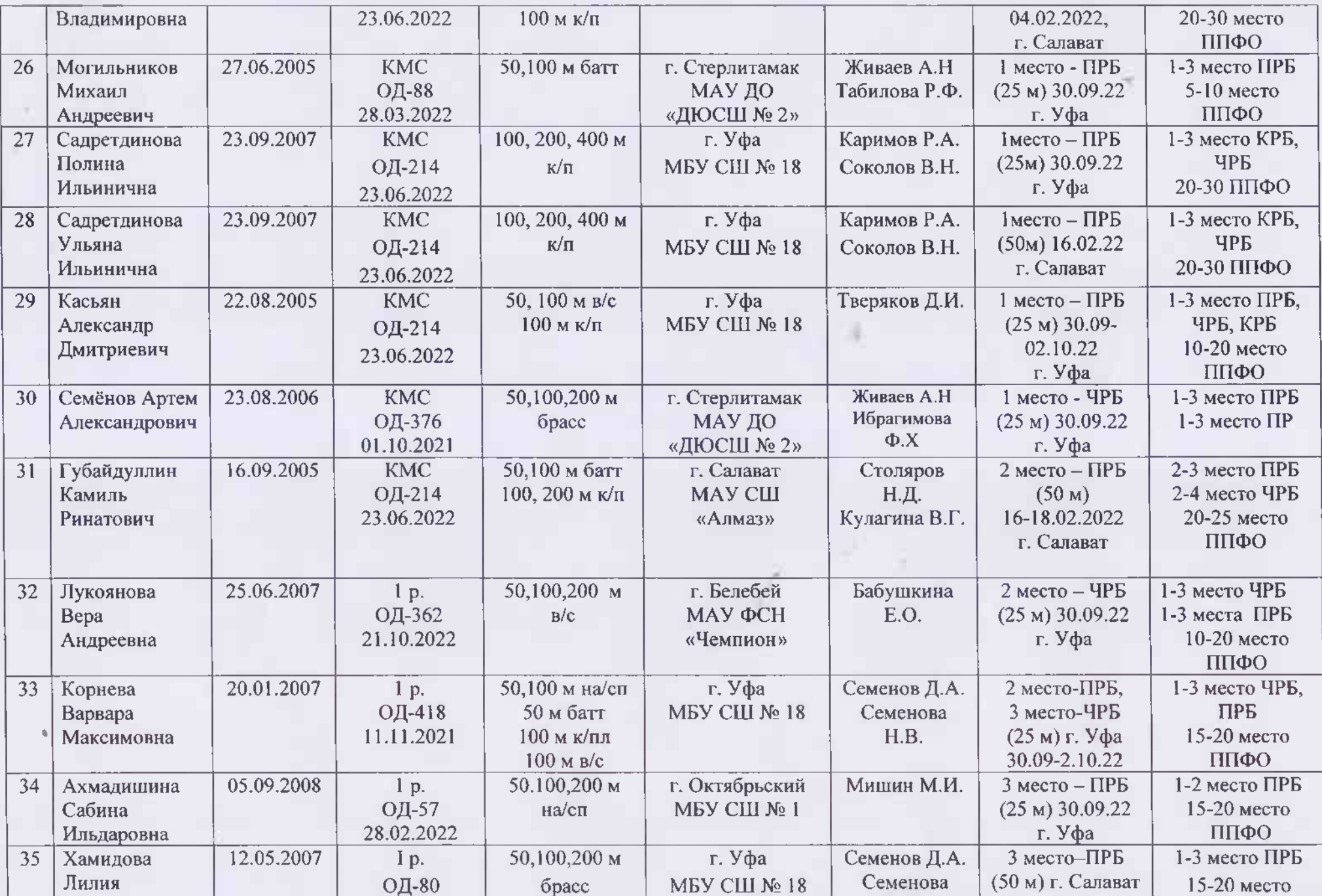

 $\mathcal{U} = 100\,\mathrm{MeV}$  , as

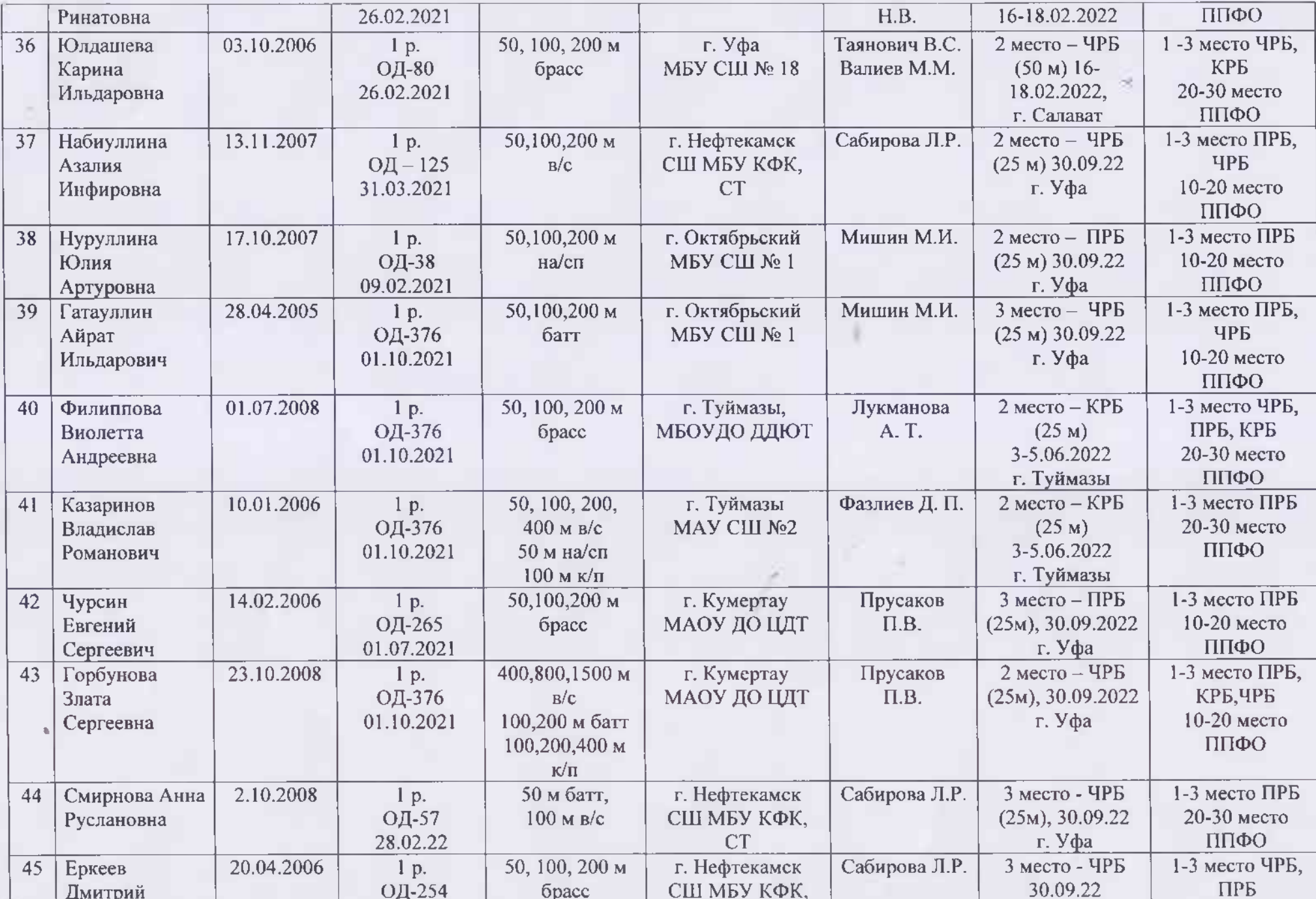

 $\alpha$  . In<br>the  $\gamma$ 

**DESCRIPTION** 

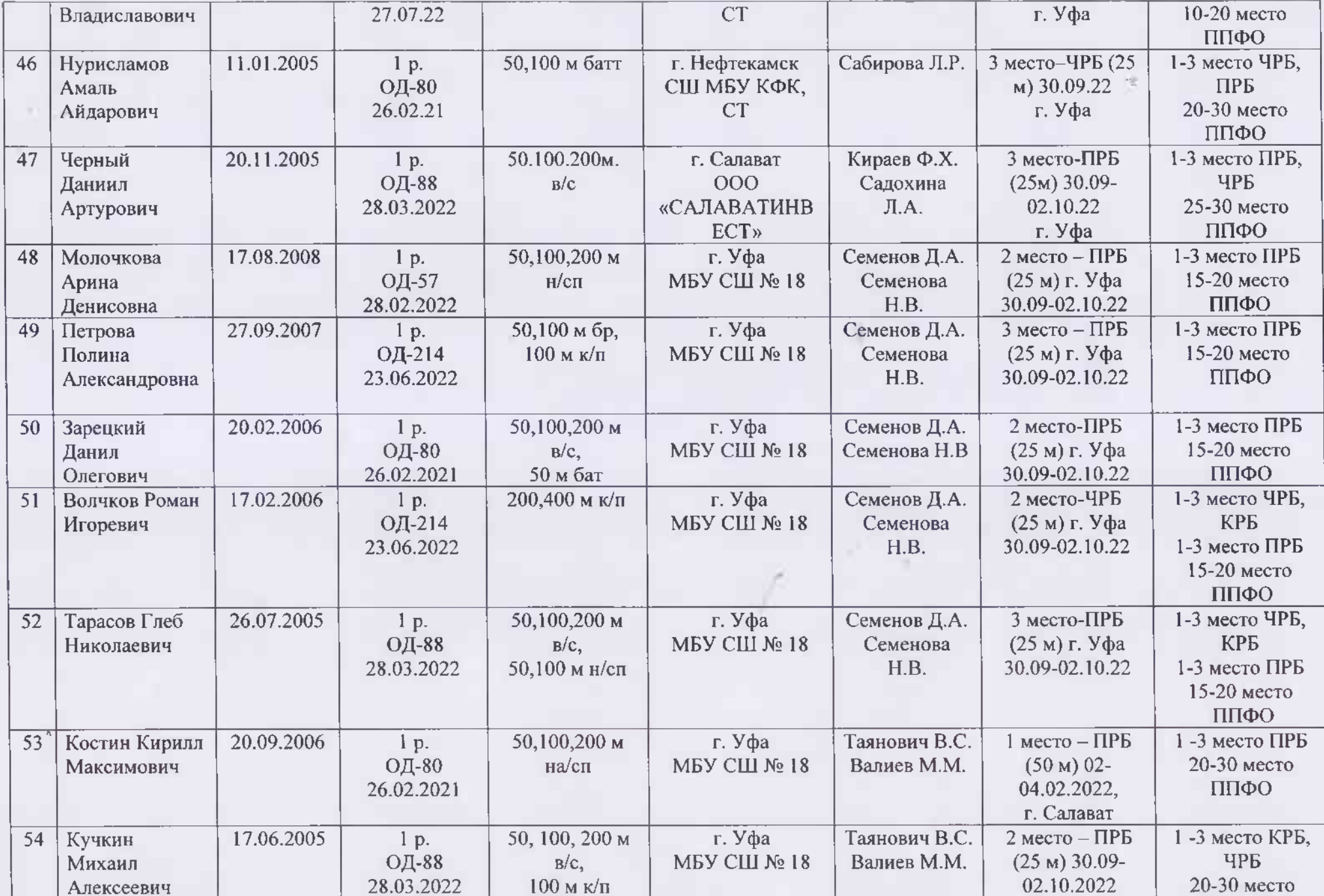

TEST CONTROL BE

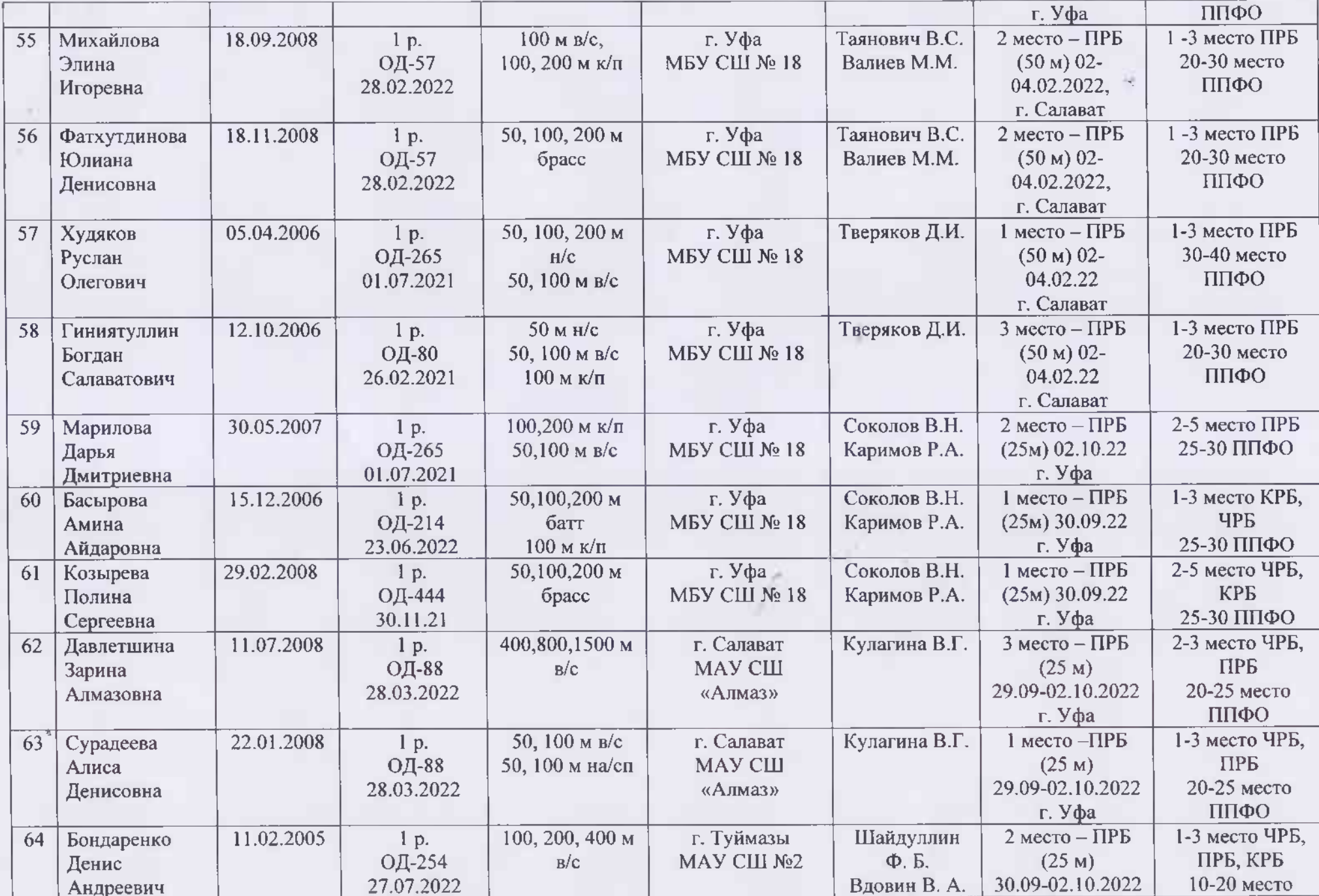

 $\rightarrow$  ).

W. TIDAT ROLLIN

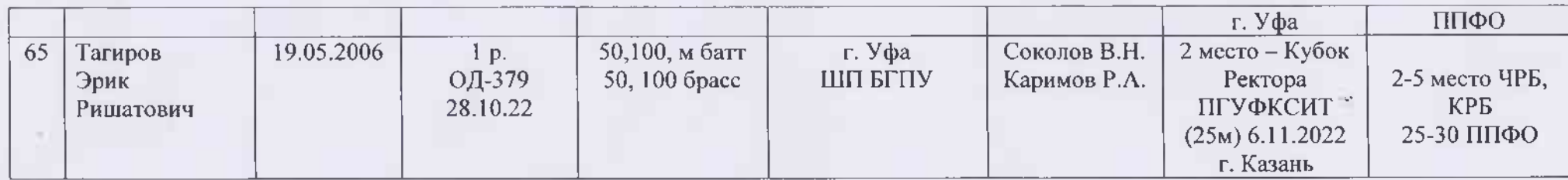

Юноши 2007-2008 г.р., девушки 2009-2010 г.р. (возраст в соответствии с Единой всероссийской спортивной классификацией):

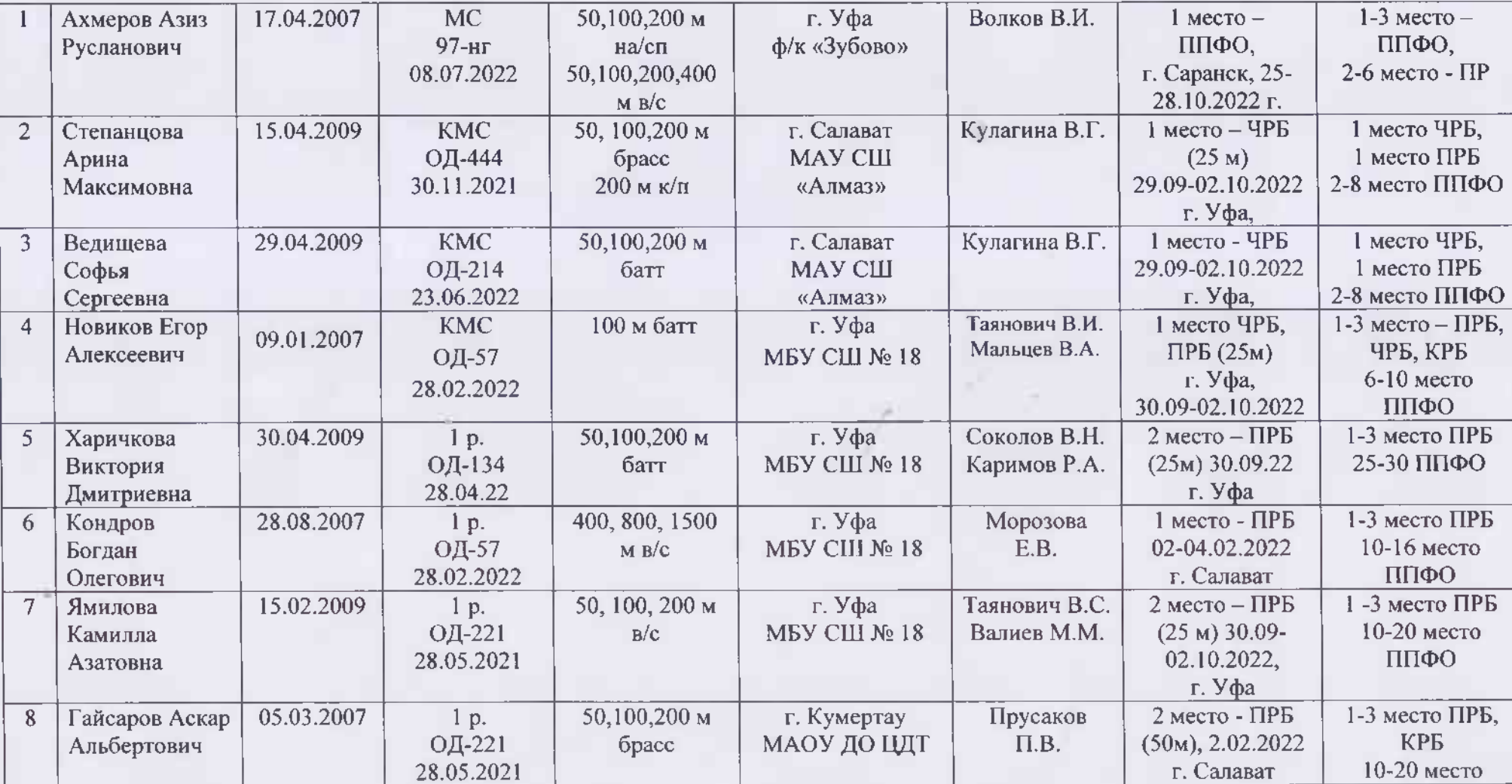

 $\rightarrow$ 

a suscessive

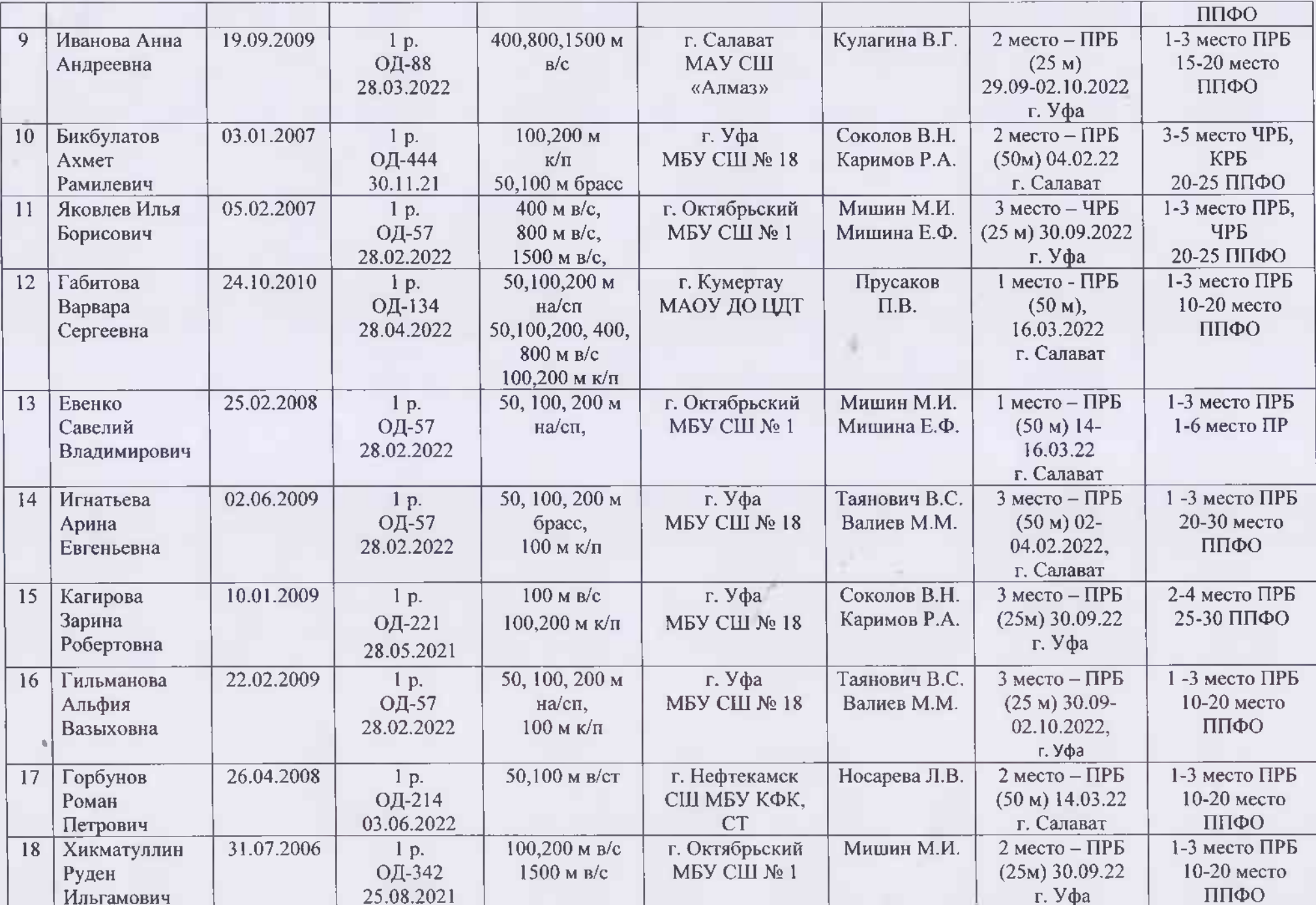

the contract of the contract of the contract of the contract of the contract of

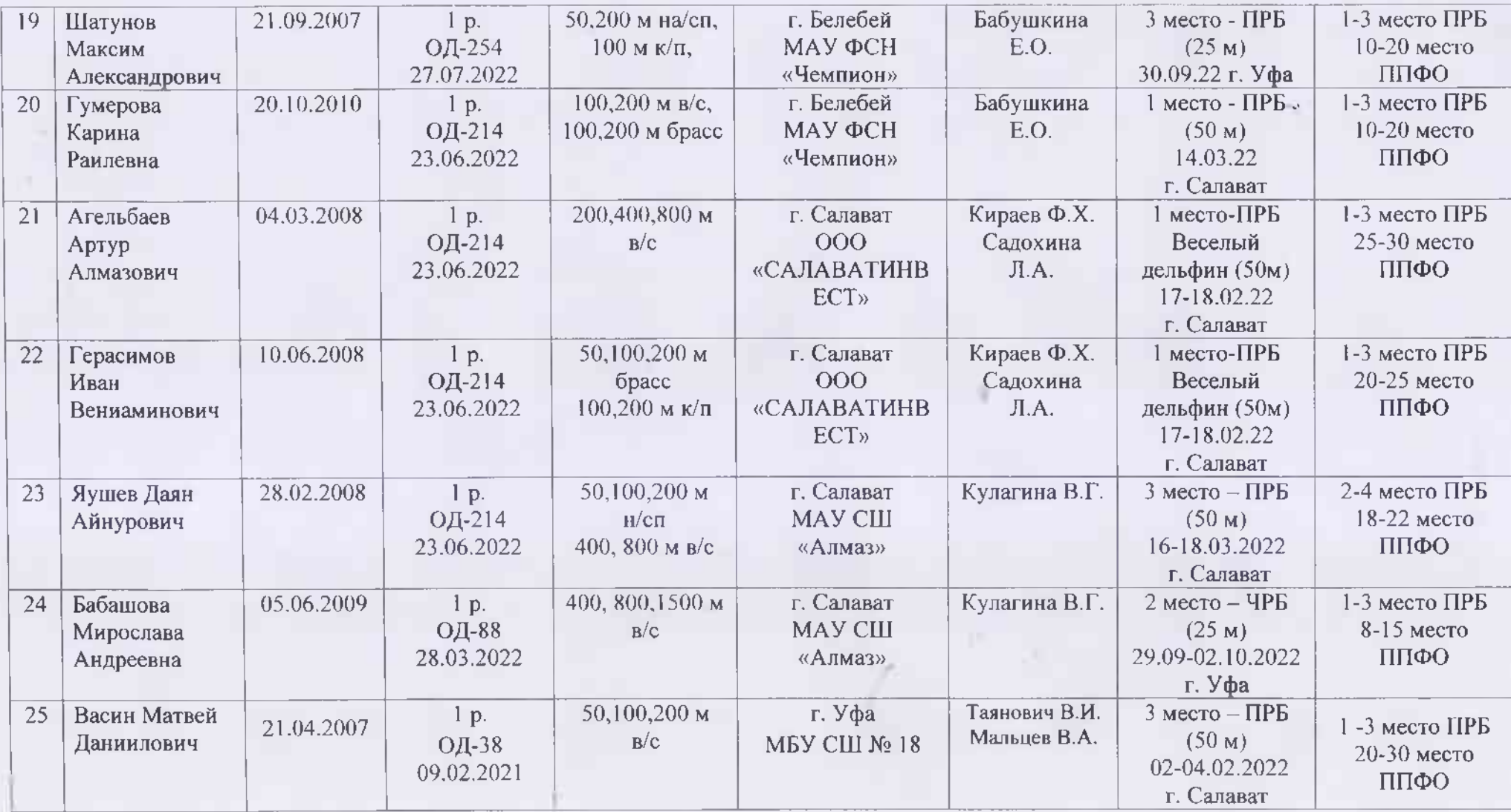

ò.

## РЕЗЕРВНЫЙ СОСТАВ

Мужчины 2004 г.р. и старше, женщины 2005 г.р. и старше (возраст в соответствии с Единой всероссийской спортивной классификацией):

ч.

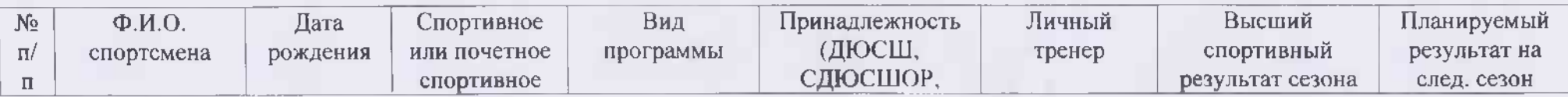

 $\label{eq:2.1} \begin{array}{ll} \mathcal{L}_{\mathcal{A}}^{\mathcal{A}} & \mathcal{L}_{\mathcal{A}}^{\mathcal{A}} & \mathcal{L}_{\mathcal{A}}^{\mathcal{A}} \\ \mathcal{L}_{\mathcal{A}}^{\mathcal{A}} & \mathcal{L}_{\mathcal{A}}^{\mathcal{A}} & \mathcal{L}_{\mathcal{A}}^{\mathcal{A}} \end{array} \end{array}$ 

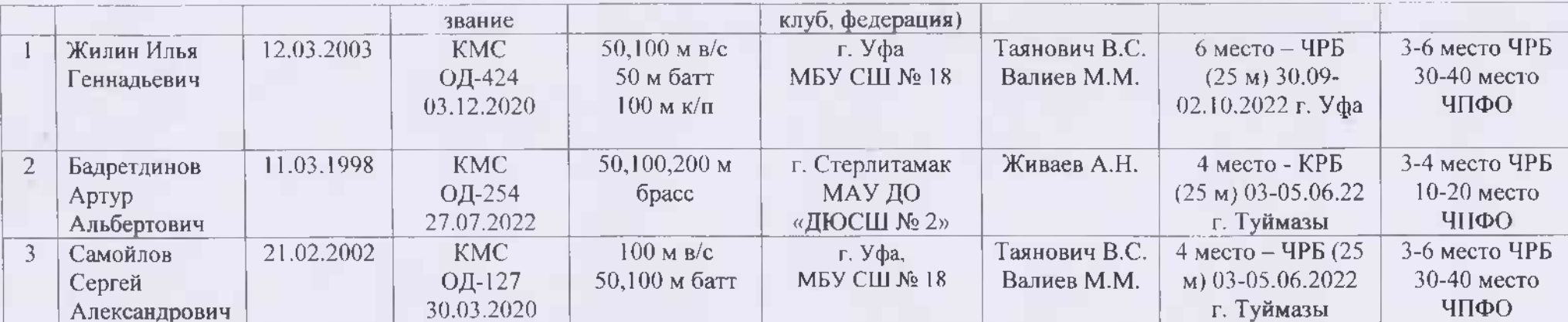

# Юниоры 2005-2006 г.р., юниорки 2006-2008 г.р. (возраст в соответствии с Единой всероссийской спортивной классификацией):

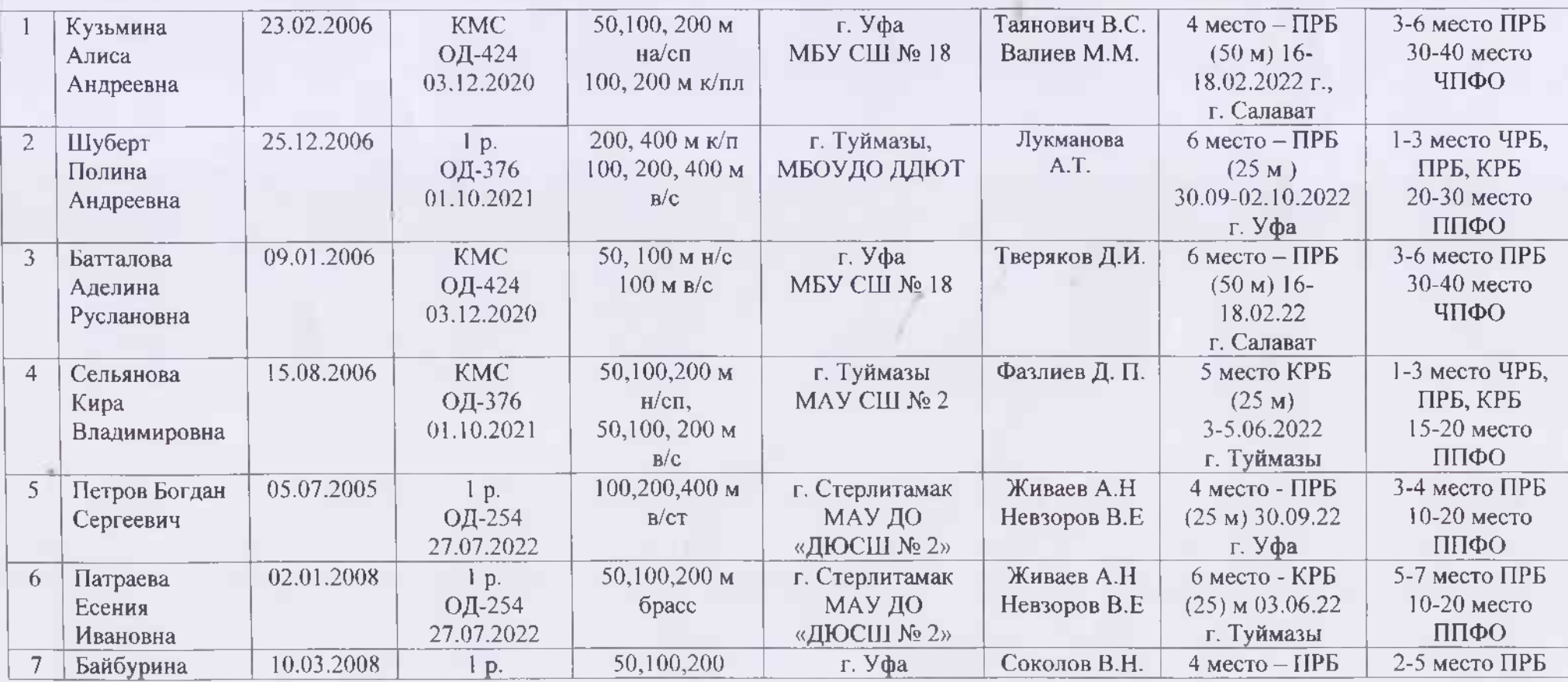

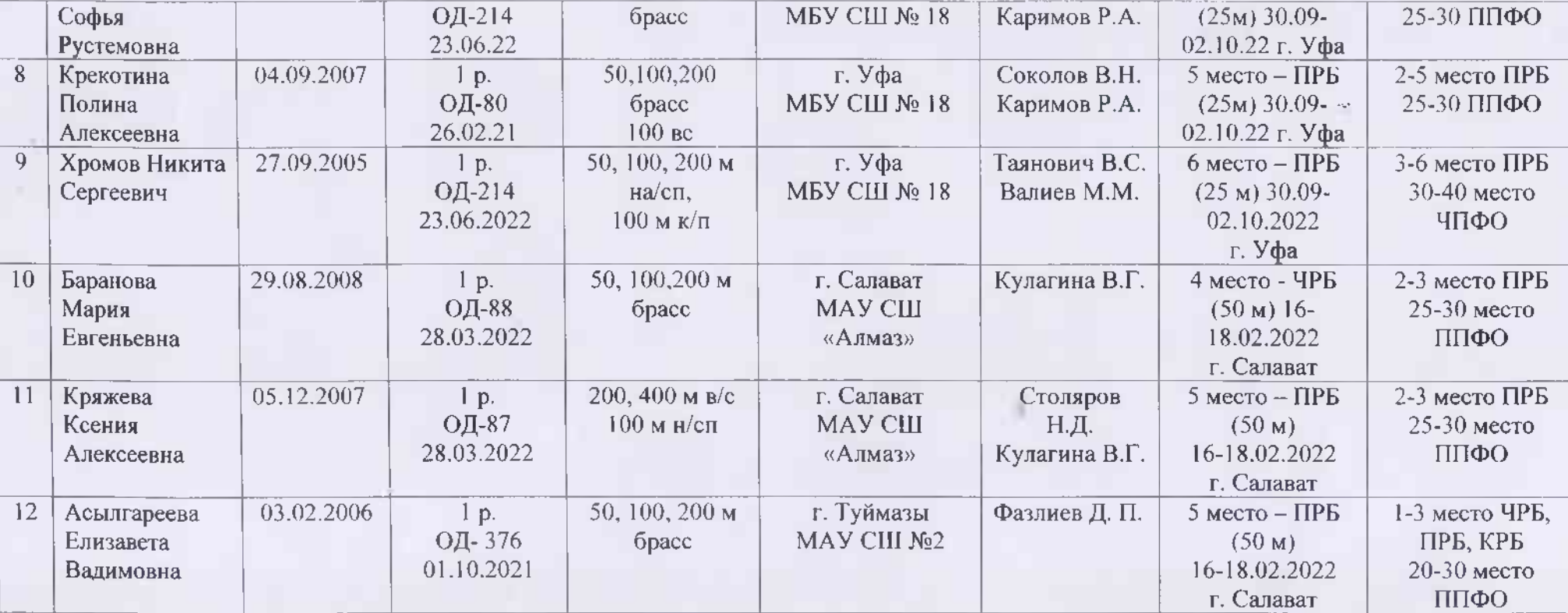

CAR PERMIT

Юноши 2007-2008 г.р., девушки 2009-2010 г.р. (возраст в соответствии с Единой всероссийской спортивной классификацией):

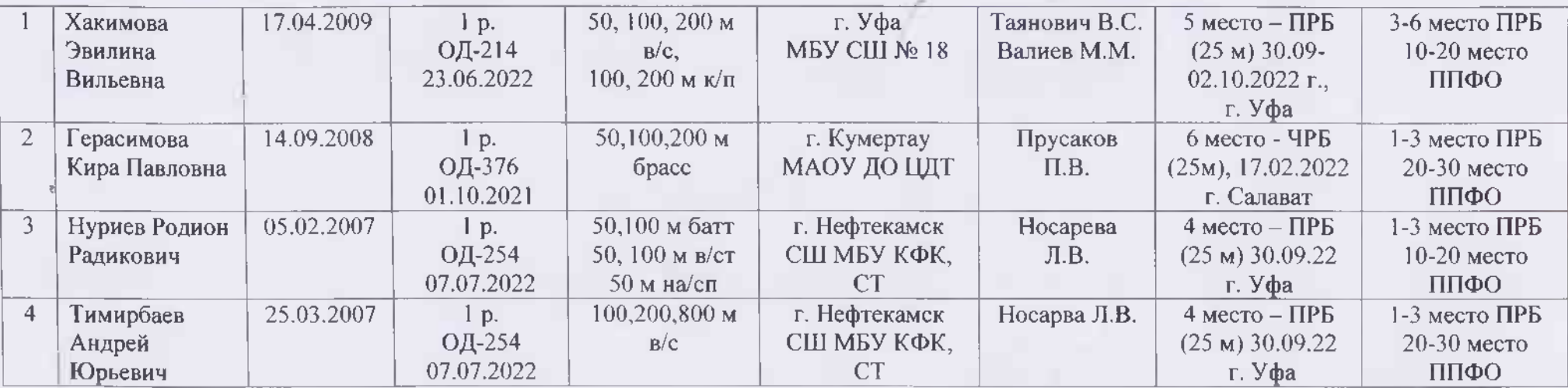

 $\rightarrow$ 

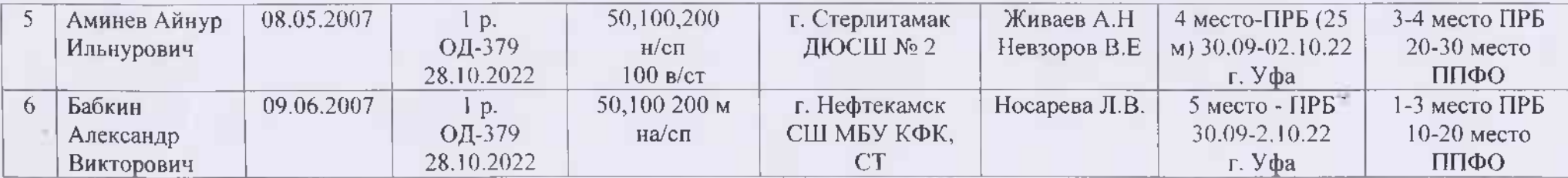

Главный тренер сборной РБ по плаванию

Lifes

 $\rightarrow$ 

Морозова Е.В.